#### Remote Job Submission

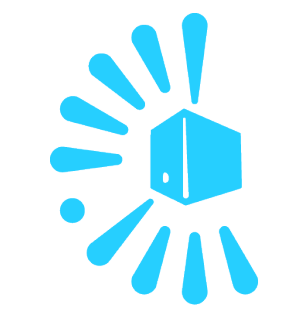

Francisco Sanz

Ibercivis

September 27, 2012

# BOINC apps

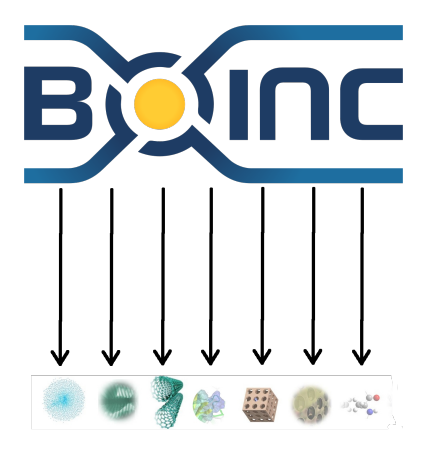

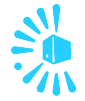

#### A BOINC project can have several apps

### Ibercivis subproject concept

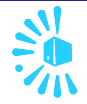

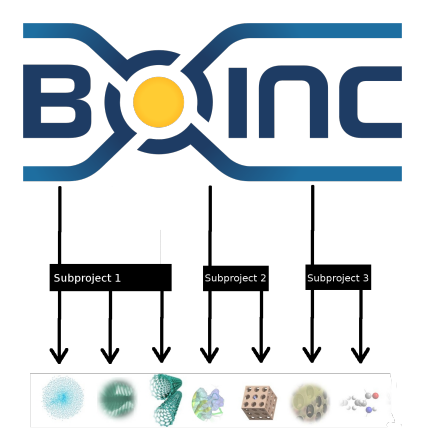

- $\blacksquare$  Ibercivis inserts the concept of subproject
- $\blacksquare$  Each application belongs to a subproject
- A new table *subproject* has been created
- A scientist can send jobs (group of workunits) to each subproject

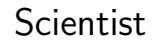

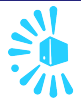

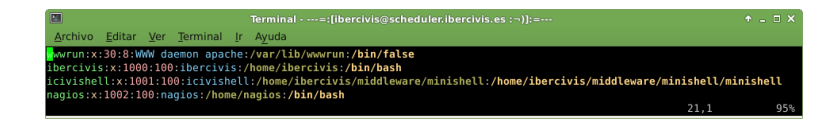

- Scientists can access to a *minishell* trough ssh in order to send, check status... of jobs
- Each scientist is authorized to send jobs to one or more subprojects
- A group of shell scripts are provided to the scientist in order to access to the minishell

# Commands

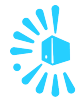

#### Scientist commands

- icivis\_send\_job
- icivis\_status\_job
- civis erase job
- $\blacksquare$  icivis\_queue\_status
- $\blacksquare$  icivis\_profile
- $\blacksquare$  icivis\_debug

#### Minishell

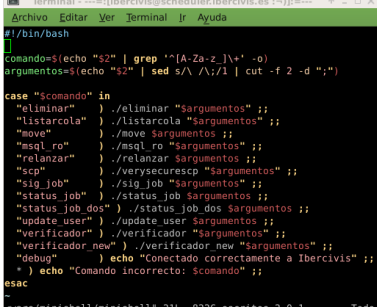

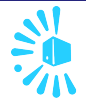

- $\blacksquare$  A job is a group of workunits
- $\blacksquare$  A new table *job* was created
- Scientist can send jobs using the *icivis\_send\_job* command
	- $\Box$  icivis send job nick priority jdl file list of files
	- $\Box$  The jdl file contains
		- proyecto=name\_of\_subproject
		- script=name\_of\_script\_to\_be\_called
		- $\blacksquare$  nwus=number of workunits
		- $\blacksquare$  nombre=name\_of\_the\_job
- Workunits can be assimilated in their own job folder

# Server scripts

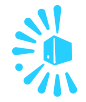

- A daemon *crea trabajo* is running for each subproject
- The number of usent results are maintained between a MAX and a MIN values
	- $\Box$  If the number of unsent results are below the MIN value the script provided by the jdl file is called
	- $\Box$  New workunits are created up to MAX value or until the job is finished
	- $\Box$  If the number of unsent results are over the MAX value, no new workunits are created
	- $\Box$  If the nwus has been reached, a new job is selected from the queue

## Creation of workunits

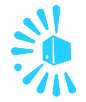

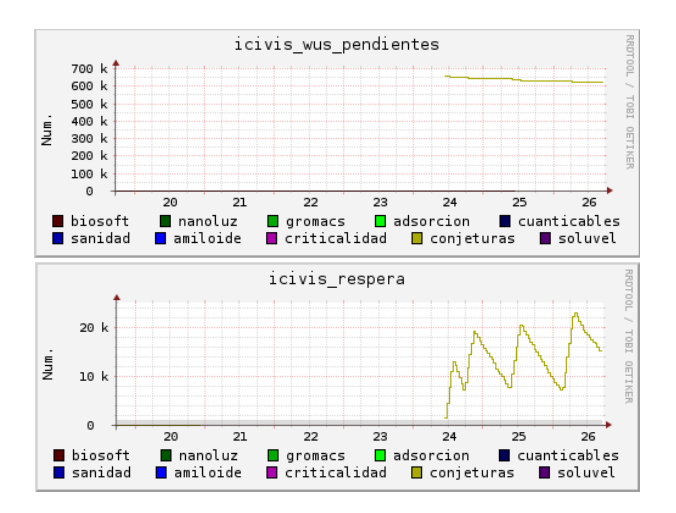

# Principal changes

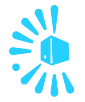

- New table subproject, subprojectid field inside app table
- New table scientist
- New table scientist auth
- New table job, jobid field inside workunit table
- Necessary patches in the source code
- crea trabajo script (one instance for each subproject)
- One script to create workunits for each subproject

# Principal features

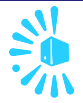

- *Unlimited* number of workunits inside a job
- Not all workunits created at once
- Remote access
- **Error handling**
- Continuity

# **Continuity**

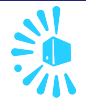

#### Very long workunits

- Can be splitted in waves
- Output files are assimilated and used as input files for new workunits
- A new job is created for each wave, continuityid field
- As many waves as needed

#### **Continuity**

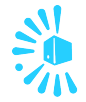

#### javi-glu

10 (+16) oleadas \*~ 1296 WUs completado 134 % (17539 WUs) terminadas 3 oleada 26  $1 WUs (0 %)$ 

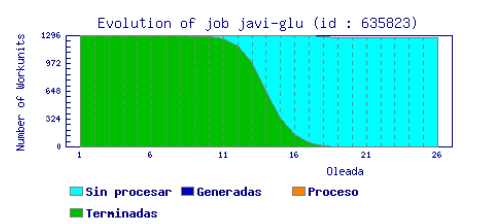

#### javi-asp

10 (+10) oleadas  $*$  ~ 1296 WUs completado 133 % (17406 WUs) terminadas 3 oleada 20 1 WUs  $(0\%)$ 

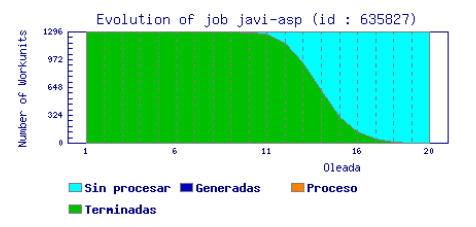

# Example of use

#### Preparation

- The script to create the workunit is placed
- $\blacksquare$  The scientist send us his id\_rsa.pub file  $\Box$  The scientist has access to the minishell

#### Use

- The scientist send a job using  $/iciv$  send job
- A new tar.gz is placed in the queue
- $\blacksquare$  The instance of *crea\_trabajo* expand the *tar.gz* file
- $\blacksquare$  The *crea\_trabajo* script calls the subproject script as many times as needed
- $\blacksquare$  The scientist can check the status of his job using *icivis\_status\_job*

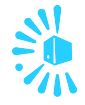

# Numbers

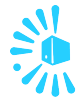

#### $\blacksquare$  Installed in

- $\Box$  Ibercivis (twice), Spain and Portugal
- $\Box$  Ibercivis Alfa
- Brazil

#### $\blacksquare$  Ibercivis

- □ 3221 jobs created
- $\Box$  16 subprojects
- $\Box$  41 apps
- $\Box$  18 scientists

### Future work

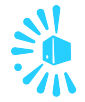

- Nice web portal
- Graphical information
- More Statistics
- QoS

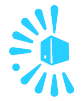

# Questions?

frasanz@bifi.es

16 of 1